# LINUTRONIX

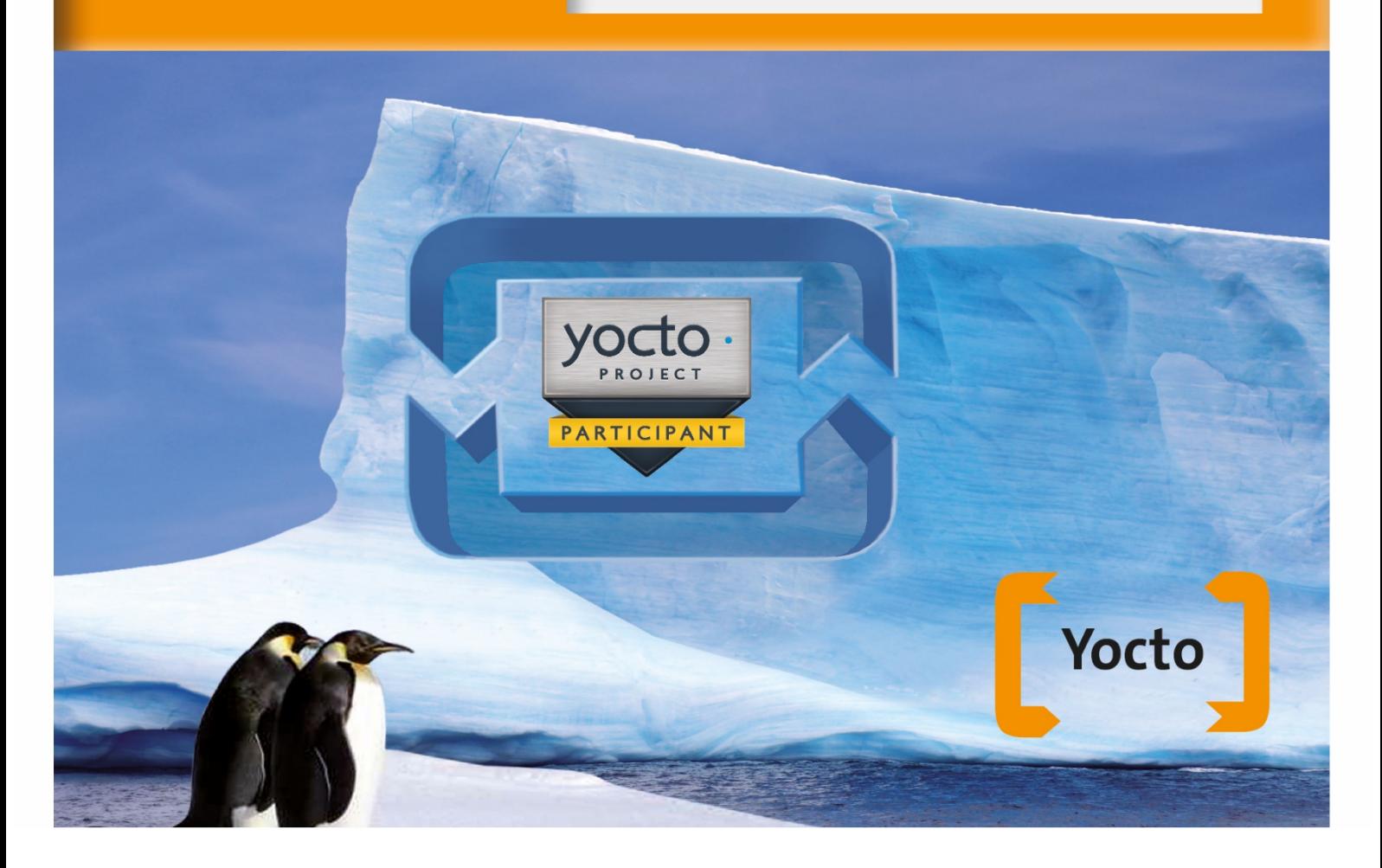

## **Training Introduction Yocto**

Caveats: This is not an introduction in the development process of Linux for embedded devices. It definitely presumes basic knowledge of Linux and C.

### Day 1:

- $\Box$  What is YOCTO / and what it is not (short overview)
- **Short introduction to "git"**
- **B** YOCTO and git
- **B** Yocto layers, shown on the example of Poky and Hardware Manufacturer BSP Layers
- Generate an Uboot image for booting the device
- Generate a SDcard image boot Linux
- Generate a cross-toolchain for a specific ARM platform

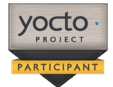

#### Day 2:

- Integrate your own applications (makefile, autotools, QT, cmake) in YOCTO (define your own layer)
- Build your own kernel and integrate him in Yocto
- **Device tree and YOCTO**

#### Requirement:

Nothing on Hardware; Programming knowledge with Linux and C

#### Software:

Linutronix provides an USB HDD with an x86 64-bit based Debian system for the host system, a Debian toolchain and for the target system an ARM Linux, running on a running on an embedded device. The HDD is a gift for the participant and can be taken home for further studies.

#### Number of participants:

Due to our experience we know that a single instructor could coach a maximum of 6 persons. Our courses are therefore limited to this number of individuals.

The "Embedded Device "is an ARM virtual machine and is provided for this course by Linutronix GmbH.

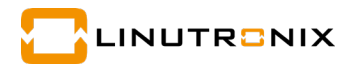